# *Liaison Jbus/Modbus* DELPHYS MX / MP / ELITE

Descriptif **C** 

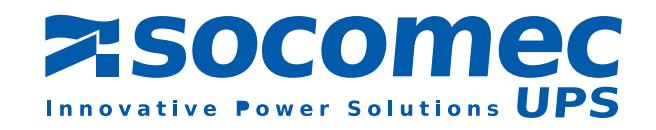

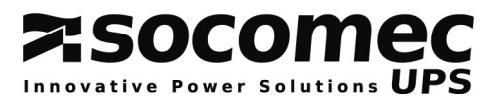

# **AVANT PROPOS**

Nous vous remercions de la confiance que vous nous avez accordée en portant votre choix sur les Alimentations Sans Interruption SOCOMEC UPS.

Cet équipement est doté des technologies les plus modernes en utilisant des semi-conducteurs de puissance de type IGBT, dont le pilotage est assuré par une commande numérique à partir d'un micro contrôleur. Ce matériel est conforme à la norme produit CEI EN 62040-2

AVERTISSEMENT : « Il s'agit d'un produit pour distribution restreinte, à des installateurs ou utilisateurs avertis. Des restrictions à l'installation ou des mesures additionnelles peuvent être nécessaires pour éviter les perturbations».

# *SOCOMEC UPS se réserve le droit de modifier les spécifications présentes dans ce document dans un souci constant de qualité et d'améliorations techniques.*

# **CONSIGNES DE SECURITE**

# **Conditions d'utilisation :**

Lire attentivement ce manuel avant toute intervention. Toute manipulation doit être exclusivement effectuée par un personnel autorisé et ayant reçu une formation adaptée.

# **Référence à l'exploitation de l'ASI:**

Respecter les consignes de sécurité.

Lire attentivement la notice d'exploitation de votre DELPHYS MX (ou) MP avant toute intervention.

Pour un fonctionnement optimal, il est recommandé de maintenir la température et l'humidité ambiante aux valeurs spécifiées par le constructeur.

Cet équipement satisfait aux directives communautaires applicables à ce produit. A ce titre il est marqué :

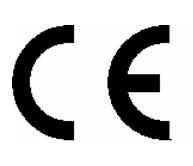

# **ENVIRONNEMENT et REGLEMENTATION**

**Recyclage des produits et matériels électriques:**

**Des lois et des décrets (propres aux pays Européens) régissent la récupération et le recyclage des matériaux. Ils imposent, aux détenteurs de déchets, l'obligation d'assurer (ou faire assurer) l'élimination des produits dans des conditions satisfaisantes pour l'environnement et conformément aux réglementations locales en vigueur (exemple pour la France : loi du 15 juillet 1975).**

# **1. INTRODUCTION**

# *Généralités*

Ce document décrit l'accès aux informations de l'ASI à travers une liaison série en protocole JBUS/MODBUS.

Avant de pouvoir connecter l'ASI à un système de supervision ou de GTC (Gestion Technique Centralisée), il est nécessaire d'installer et de configurer l'interface série.

Cette interface est à placer dans le « com-slot » *DELPHYS* **MX (ou) MP**, et doit être configurée par le tableau de commande ou par l'écran graphique tactile (en option).

**DELPHYS MX (ou) MP** est capable de gérer 2 liaisons JBUS/MODBUS indépendantes.

# *Protocole JBUS/MODBUS*

Ce document ne décrit pas le mécanisme de gestion du protocole JBUS/MODBUS. Pour cela veuillez vous référez au site officiel [www.modbus.org](http://www.modbus.org/)

Le protocole JBUS/MODBUS utilisé par *DELPHYS* **MX (ou) MP** utilise les fonctions de lecture de registres *(Input Registers* -3- ) codés sur 16 bits, et l'écriture de registres simples *(Write single Registers -6-* ) pour contrôler l'ASI.

Le champ de données (Data) est constitué de mots, décomposés par un octet de poids fort (MSB) et un octet de poids faible (LSB) lus respectivement dans cet ordre.

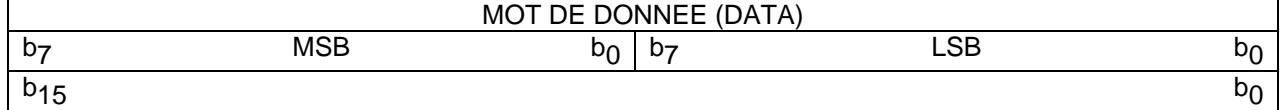

#### *Décodage des informations*

### *Informations Tout Ou Rien*

Elles comprennent les tables d'états et d'alarmes de l'ASI. Chaque bit de chaque mot correspond à une information. Un bit à 1 dans le mot signifie que cet état est actif (ou l'alarme).

#### *Informations Analogique (Mesures et compteurs)*

Elles sont représentées par un mot de 16 bits. Certaines valeurs sont numériques en décimales, signées ou non (0 à 65535 ou de -32767 à 32767) ou en hexadécimales (0x0000 à 0xFFFF).

#### **Compatibilité avec les autres produits SOCOMEC UPS**

Dans un souci d'homogénéisation des interfaces JBUS/MODBUS, les tables d'informations de *DELPHYS* **MX (ou) MP** sont identiques aux tables proposées pour les gammes MASTERYS, *DELPHYS DS* et *DELPHYS DS elite*.

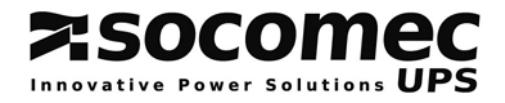

# **2. INSTALLATION DE L'INTERFACE SERIE JBUS/MODBUS DANS** *DELPHYS* MX (ou) MP

# *Situation du com-slots*

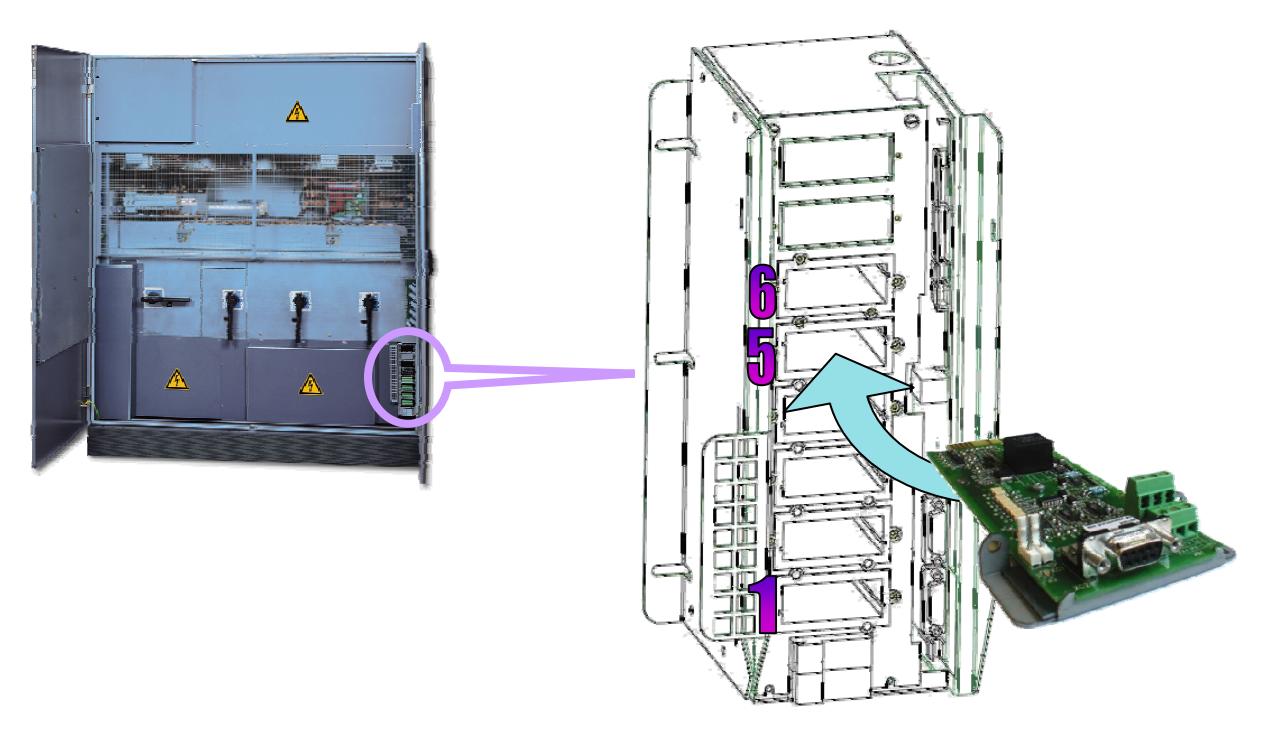

Le « *com-slots* » intègre toutes les interfaces de communication, et se situe en bas à droite de l'ASI. Les slots repérés 5 et 6 sont dédiés aux interfaces séries JBUS/MODBUS. Les slots 1 à 4 sont utilisés pour les cartes de report d'alarme (ADC) comprennant 3 entrées et 4 sorties programmables.

#### *Mise en place de l'interface série JBUS/MODBUS*

L'interface doit être insérée dans le slot adéquat, puis fixée au « *com-slots* » à l'aide de 2 vis. **DELPHYS MX (ou) MP** est capable de gérer 2 interfaces JBUS/MODBUS indépendantes. Chaque interface peut être configurée différemment, ainsi que les numéros d'esclave.

#### *Interface JBUS en système parallèle*

Il n'y a qu'une seule interface liaison série JBUS/MODBUS pour une installation parallèle. Il n'est pas nécessaire de rajouter une carte série dans le « *com-slots* » des unités d'ASI ou des modules. Les informations dédiées aux modules ou unités d'ASI sont accessibles par un adressage spécifique<sup>[1](#page-3-0)</sup>.

<span id="page-3-0"></span><sup>&</sup>lt;sup>1</sup> Voir chapitre 5

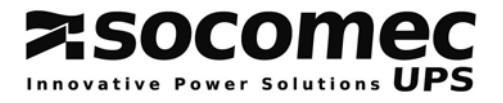

## *Connexions et raccordements*

**ATTENTION** : Il n'y a qu'une seule connexion possible par interface. (RS232 OU RS485 OU RS422)

#### <sup>9</sup> *LIAISON RS232*

- ) Connexion standard de type PC
- ) Connecteur sub-D 9 points
- ) Broche 2 : Rx
- $\circ$  Broche 3 : Tx
- ) Broche 5 : GND

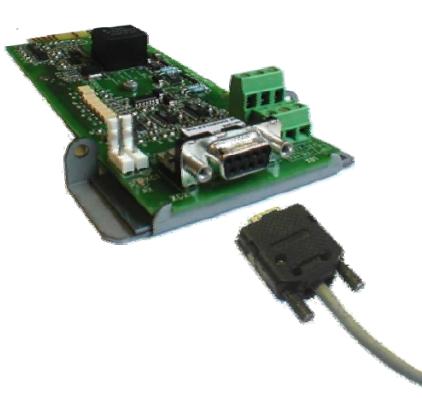

#### <sup>9</sup> *LIAISON RS485 ISOLEE*

- ) Connexion 2 fils sur bornier à vis
- Le « dip-switch  $\mathbb O$  » permet de connecter la résistance de fin de ligne.
- ) Isolation faite par « opto-coupleur »
- ) Les 2 résistances de polarisation peuvent être coupées.

#### <sup>9</sup> *LIAISON RS422 ISOLEE*

- ) Connexion 4 fils sur bornier à vis
- Le « dip-switch  $\odot$  et  $\oslash$  » permettent de connecter les résistances de fin de ligne.
- ) Isolation faite par « opto-coupleur »
- ) Les 4 résistances de polarisation peuvent être coupées.

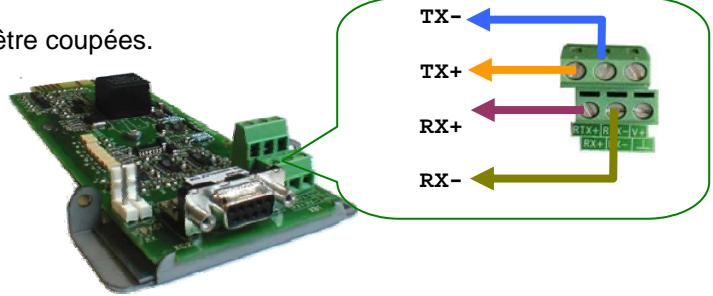

**RTX-**

**RTX+** 

#### *RECOMMANDATIONS*

Avant de connecter le câble ou le bus sur l'interface, il faut s'assurer qu'il n'y ait pas d'erreur de câblage. Toute mauvaise connexion ou mauvaise utilisation risque d'endommager l'interface, entraînant un disfonctionnement de la liaison série.

# **3. LIAISON JBUS/MODBUS**

## *Configuration par défaut des liaisons 1 et 2*

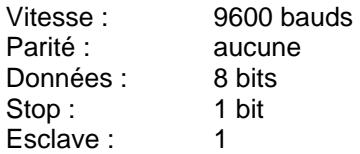

Les paramètres de la liaison série se programment à partir du tableau de contrôle ou de l'écran graphique tactile.

## *Modification des paramètres de la liaison*

```
Vitesses disponibles : 1200 - 2400 - 4800 - 9600 - 19200 bauds 
Parités : EVEN - ODD - NONE (paire - impaire ou aucune)
Le numéro d'esclave de 1 à 32
```
*Ecran de configuration du tableau de contrôle* 

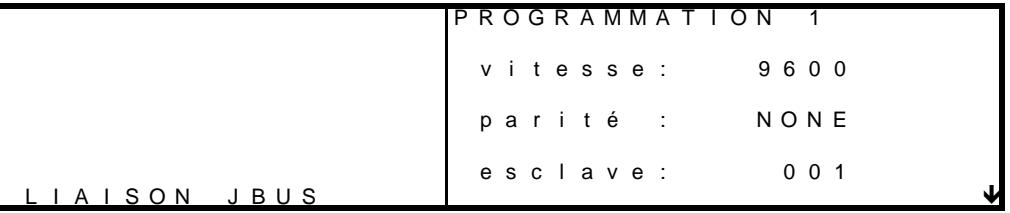

Sélection des champs avec la touche **ENTER** Elle permet aussi de passer à la configuration de la liaison 2 Choix des paramètres avec les touches  $\sim$  et  $\sim$ 

*Ecran de configuration de l'écran graphique tactile :* 

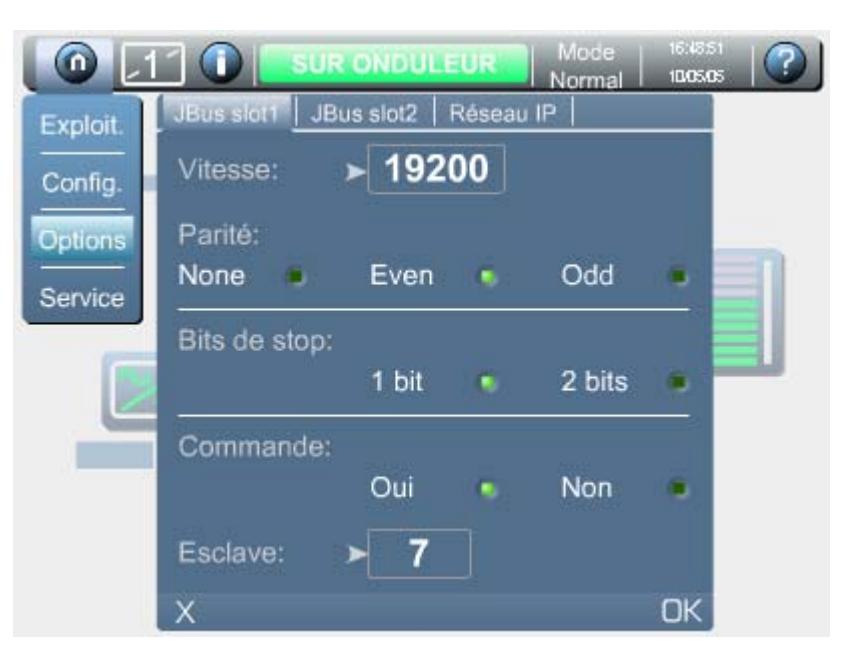

Les paramètres de la liaison JBUS/MODBUS 1 sont affectés à l'interface placée dans le slot 5.

Les paramètres de la liaison JBUS/MODBUS 2 sont affectés à l'interface placée dans le slot 6.

L'activation des liaisons séries est programmée par le CIM lors de la mise en service de l'ASI, ou à l'installation de la carte.

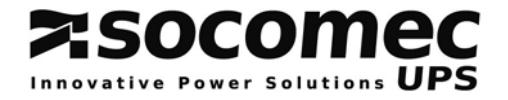

# *Protocole JBUS/MODBUS*

#### *Rappel :*

Le protocole JBUS/MODBUS de l'ASI est en mode RTU esclave. Il utilise les fonctions 3 pour la lecture et 6 pour l'écriture. Le numéro d'esclave est configuré via le tableau de contrôle ou par l'écran graphique tactile.

# *Conventions*

Les adresses des tables sont indiquées en hexadécimal commençant par '0x'. Certains automates demandent une adresse relative à partir de 400 (0x0190) ou de 40001 (0x9C41), à cette adresse il faut rajouter l'adresse de départ de la table.

## *Gestion des codes d'erreurs :*

Dans la cas d'une mauvaise interrogation des informations, l'ASI répond par un code d'erreur comme suit :

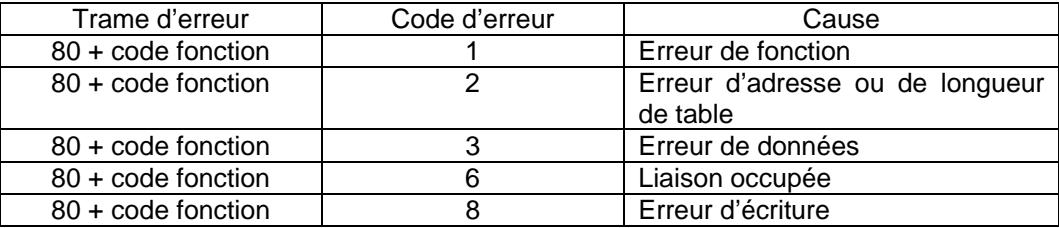

# **4. TABLES JBUS/MODBUS POUR UNE ASI UNITAIRE**

## **Tableau récapitulatif des tables JBUS/MODBUS**

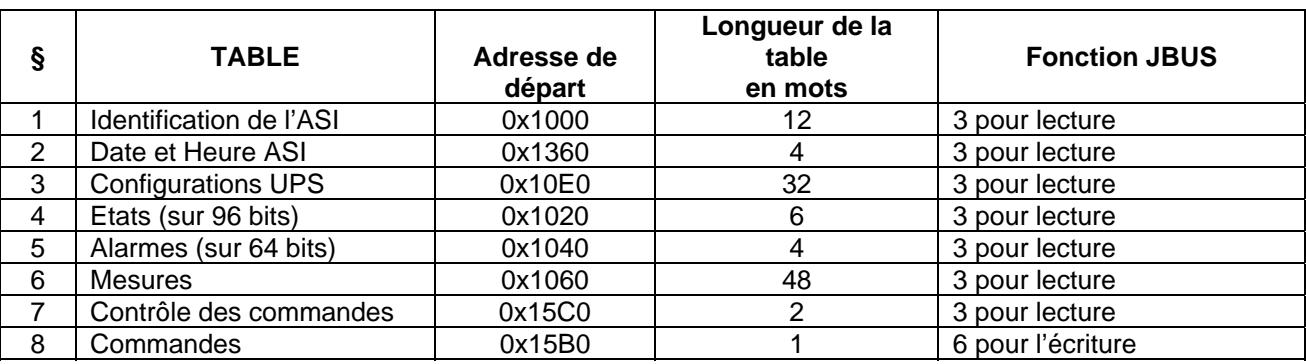

#### *Principe de lecture :*

Les tables d'identification, d'états et d'alarmes doivent être lue intégralement (adresse de départ et longueur de la table).

La table de mesures peut être adressée mot par mot ou par groupe de mots, mais sans dépasser la taille de la table (de 0x1060 à 0x108F).

#### *Rappel de l'ordre de lecture des données :*

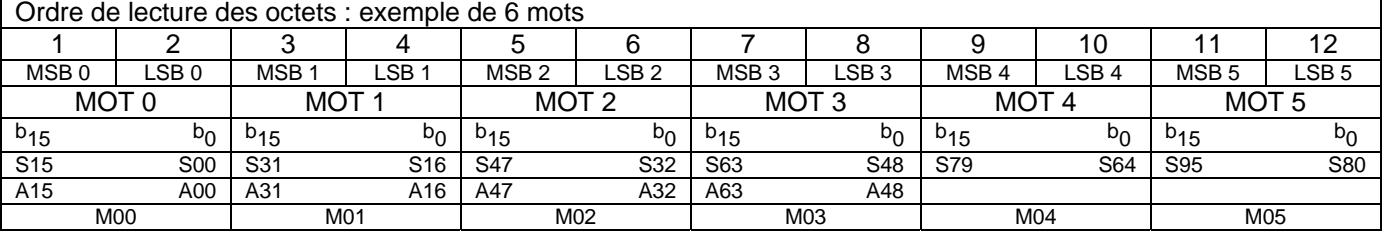

(Snn index des états, Ann index des alarmes, Mnn index des mesures)

#### *'Mode Concentrateur' en système parallèle*

La table JBUS/MODBUS ci-dessus peut également être utilisée dans le cas d'un système parallèle. Les informations TOR de chaque module ou unité d'ASI sont combinées pour recréer une ASI unitaire. La combinaison logique 'OU' est utilisée sauf pour les informations S00, S05, S15, A02, A07 et A31 qui sont définies de manières différentes si l'installation parallèle est redondante ou non.

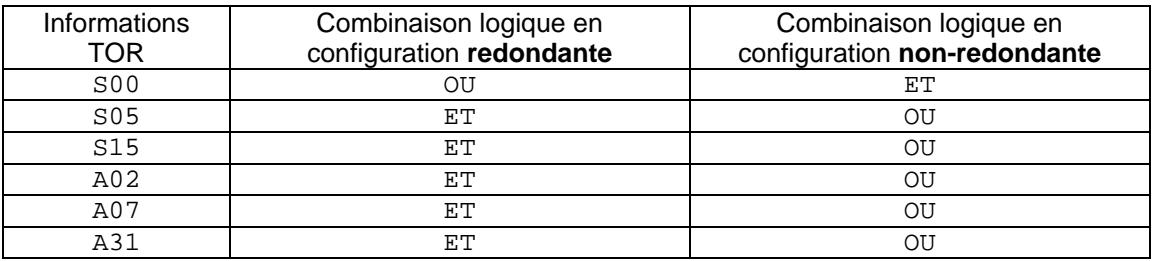

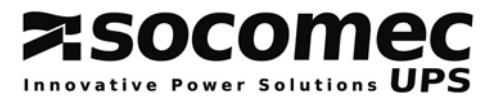

# **4.1. IDENTIFICATION DE L'ASI : Adresse de départ 0x1000, lecture de 12 mots**

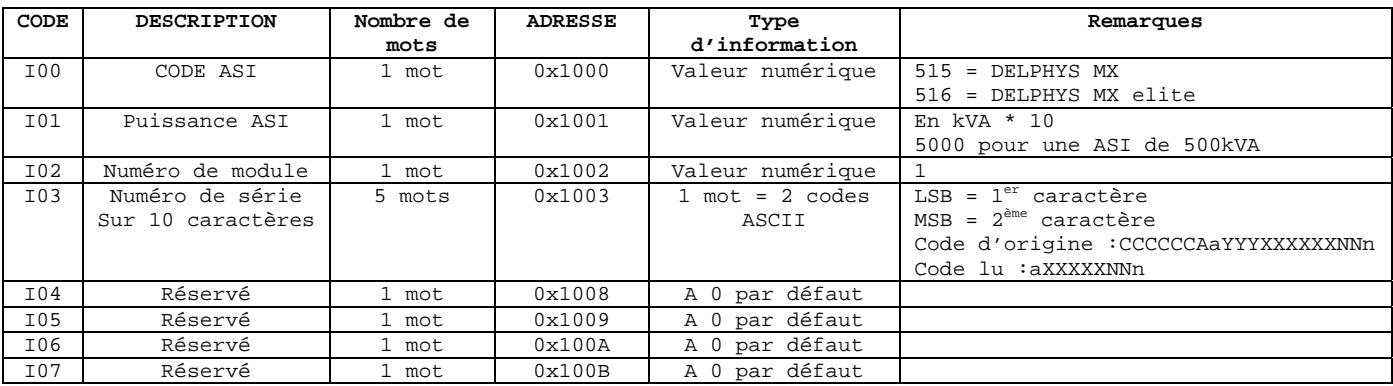

# **4.2. DATE & HEURE DE L'ASI : Adresse de départ 0x1360, lecture de 4 mots**

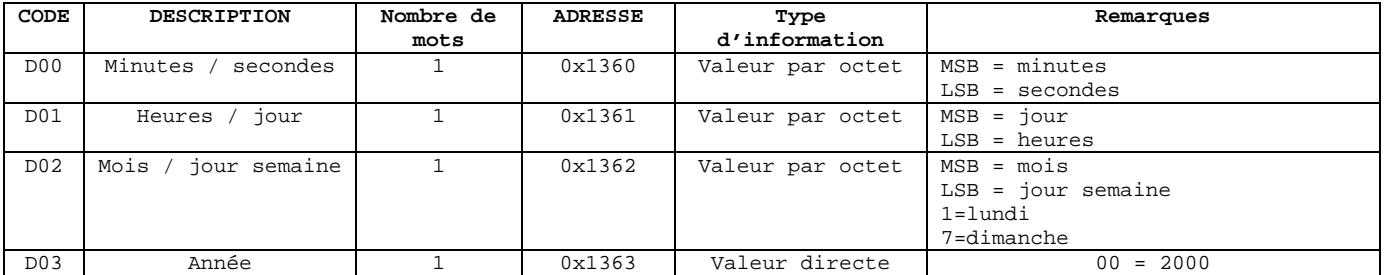

# *4.3. CONFIGURATION ASI : Adresse de départ 0x10E0, lecture de 32 mots*

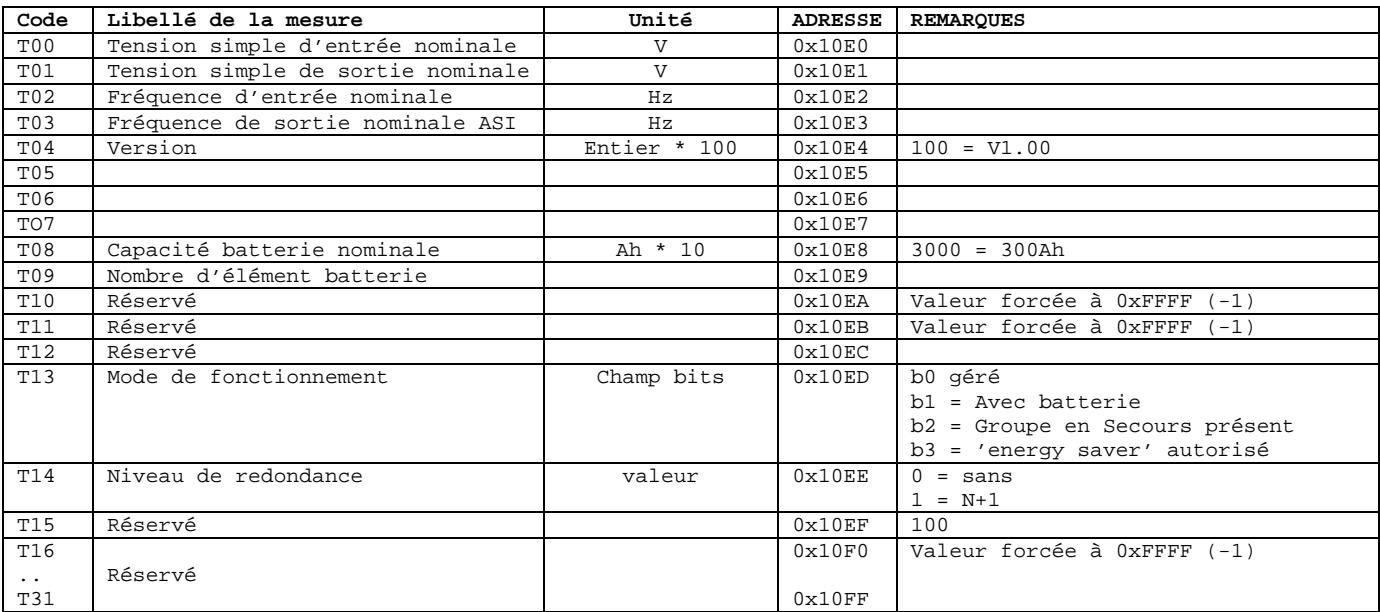

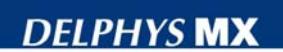

# **Z:SOCOMEC**

# *4.4. TABLE DES ETATS : Adresse de départ 0x1020, lecture de 6 mots*

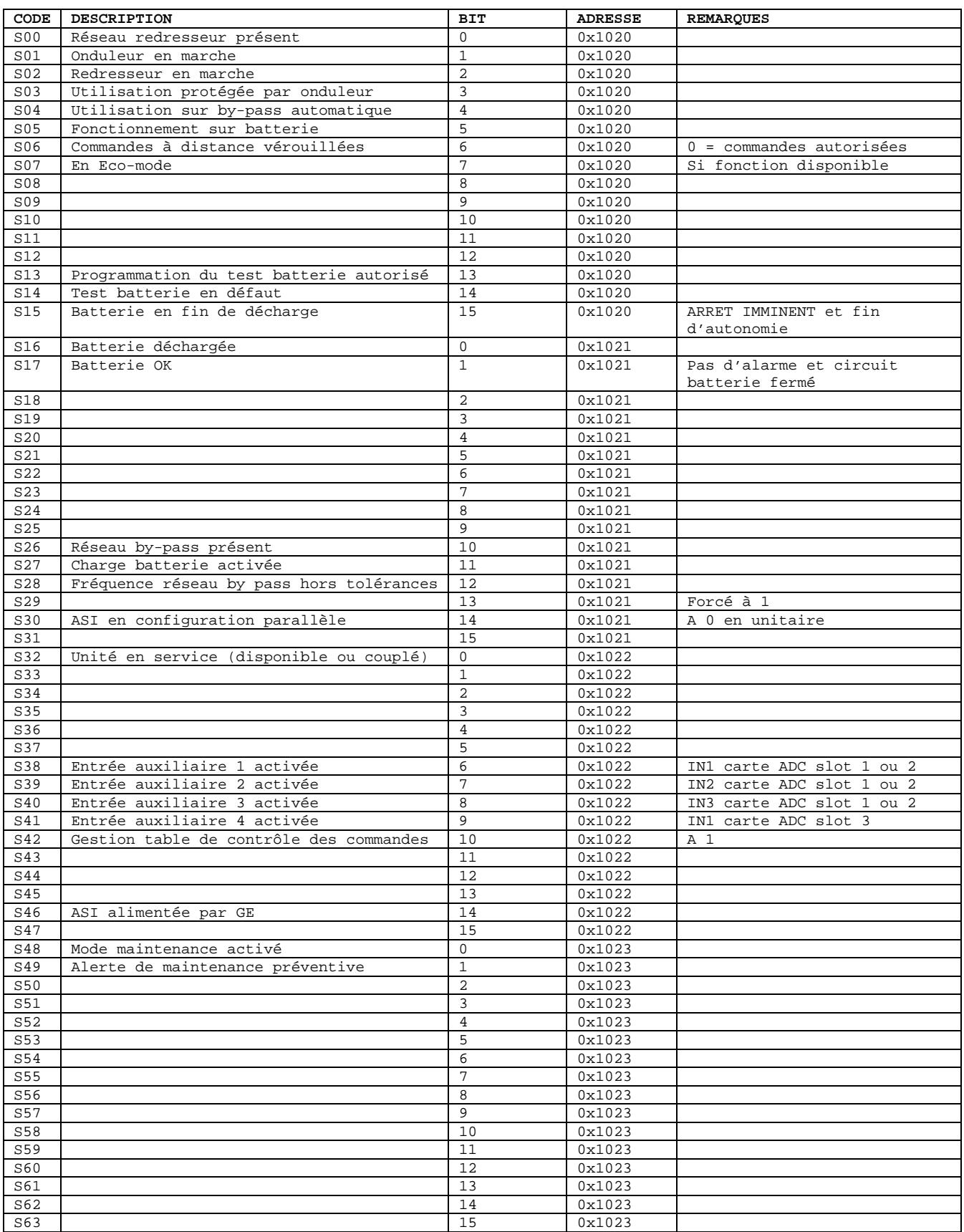

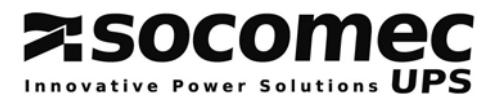

…/…

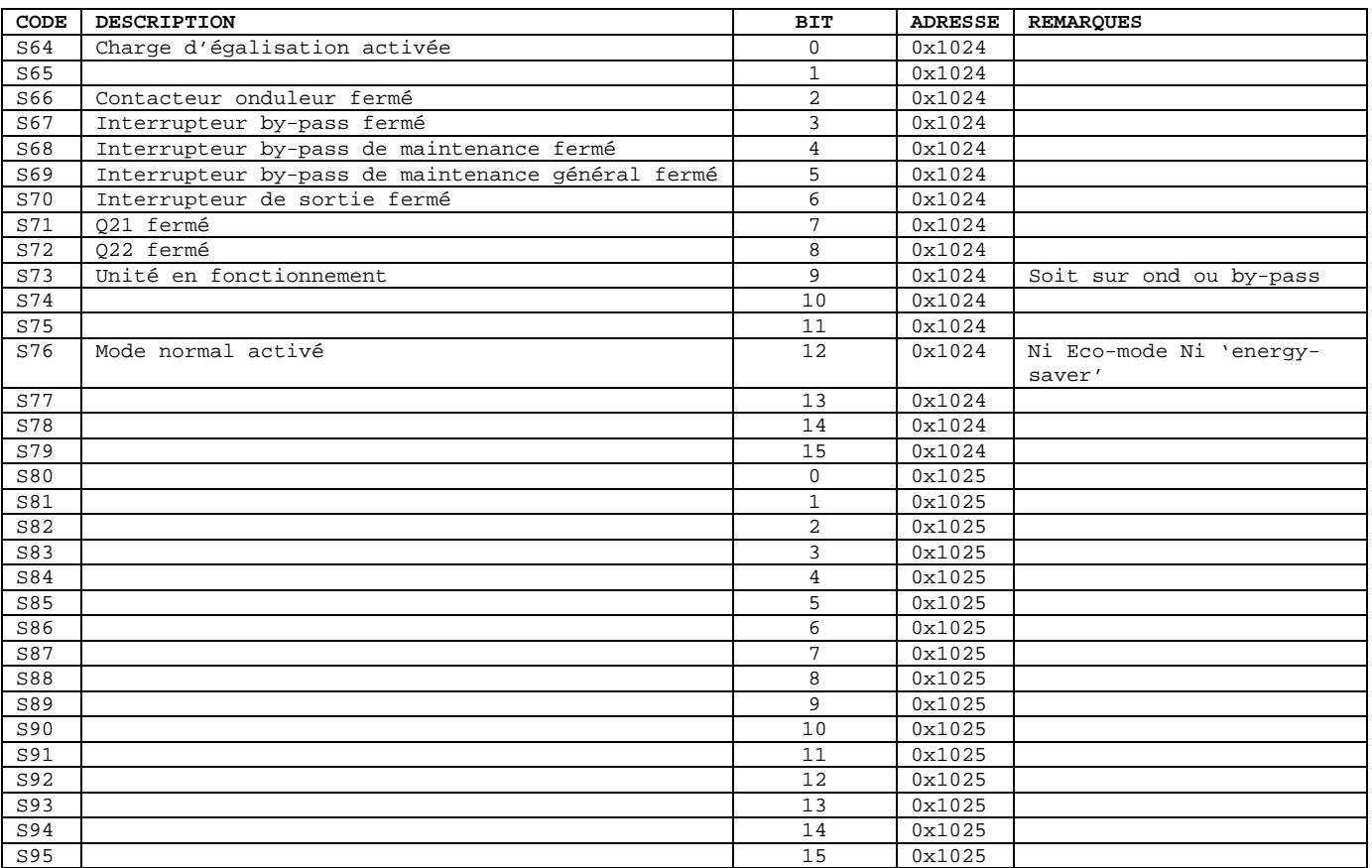

Les états n'ayant pas de description ne sont pas gérés par *DELPHYS* **MX (ou) MP**.

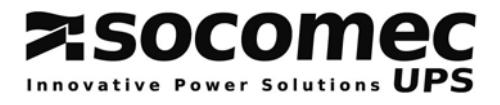

# *4.5. ALARMES: Adresse de départ 0x1040, lecture de 4 mots*

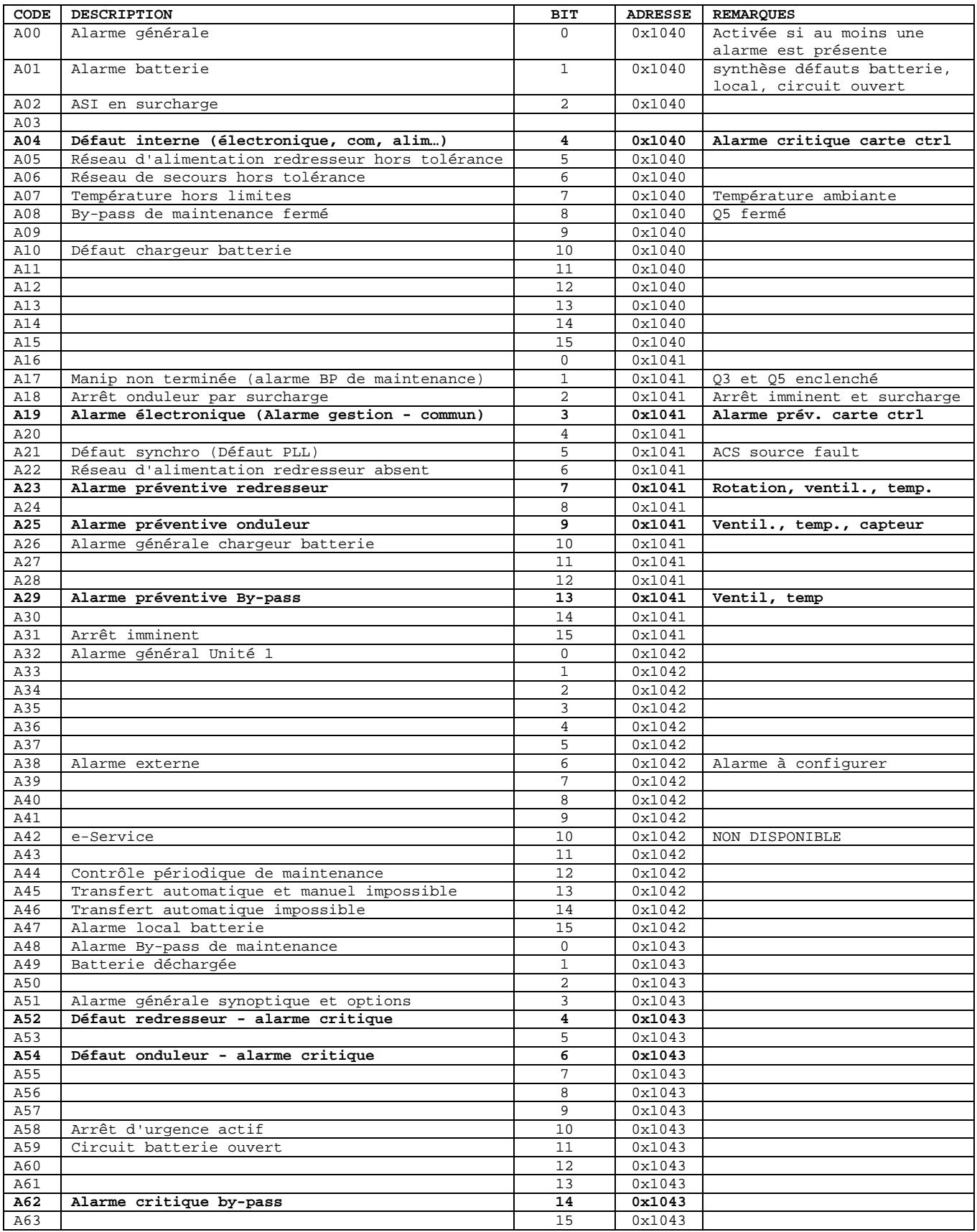

Les alarmes n'ayant pas de description ne sont pas gérées par *DELPHYS* **MX (ou) MP**.

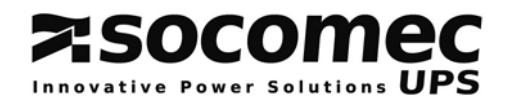

# *4.6. MESURES: Adresse de départ 0x1060, lecture de 48 mots*

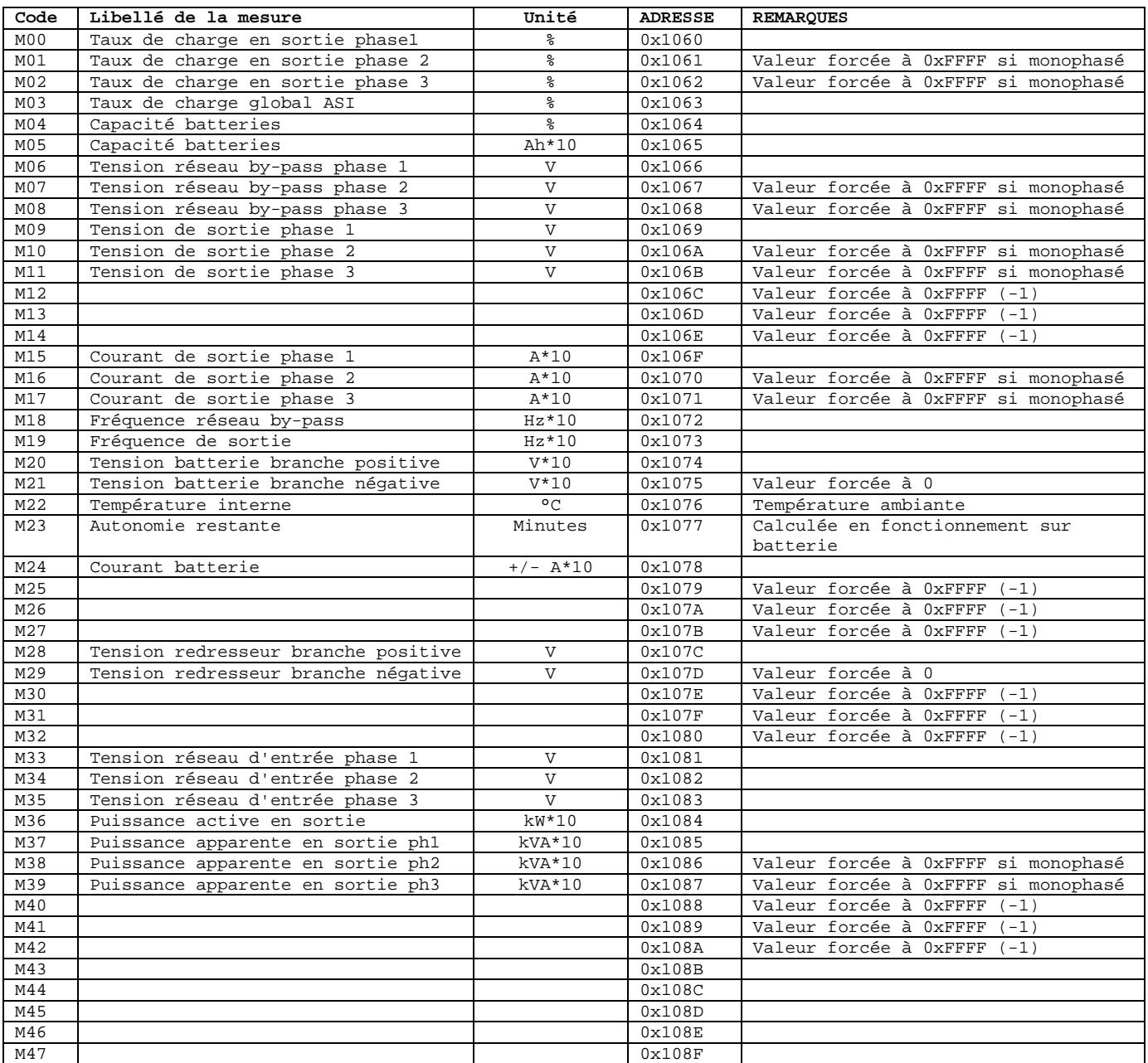

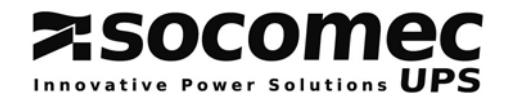

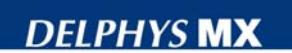

## *4.7. CONTROLE DES COMMANDES: Adresse de départ 0x15C0, lecture de 2 mots*

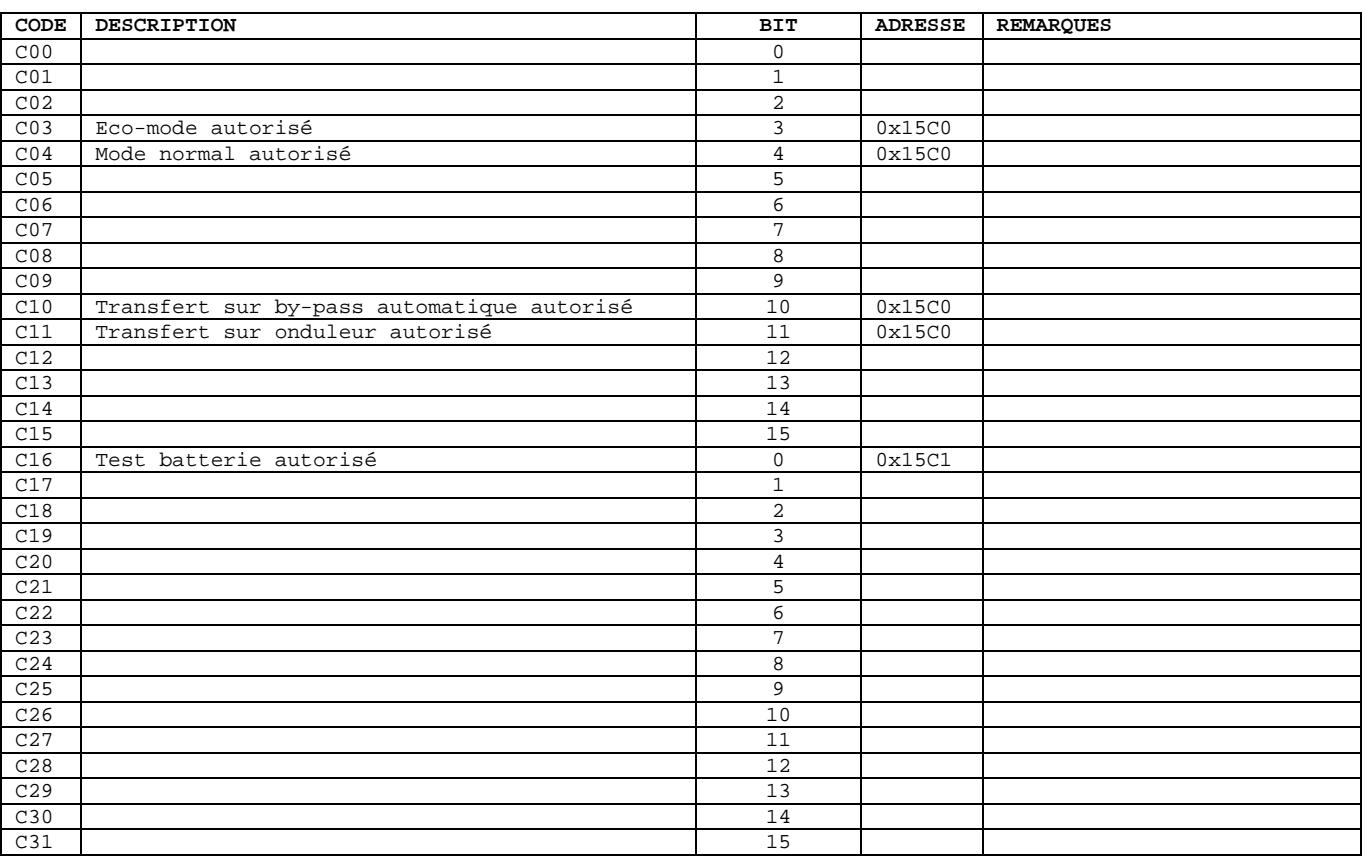

# *4.8. ENVOI DES COMMANDES VERS L'ASI: Ecriture à l'adresse 0x15B0*

La fonction JBUS/MODBUS 6 est utilisée pour envoyer des commandes vers l'ASI.

Avant de pouvoir commander l'ASI à distance, il est impératif que l'interface série soit paramétrée en mode 'distant' via l'interface homme/machine ; les commandes locales au tableau de contrôle ou à l'écran graphique tactile ne sont plus accessibles.

La table de contrôle des commandes ci-dessus permet de vérifier si la commande sélectionnée est autorisée ou non. Si la commande est tout de même envoyée à l'ASI alors qu'elle n'est pas autorisée, celle-ci sera ignorée et non exécutée.

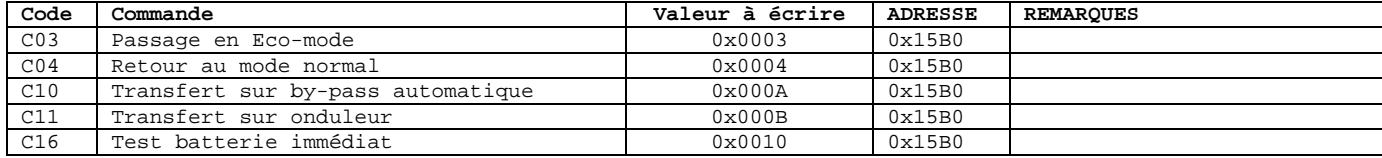

#### *Tableau des commandes disponibles*

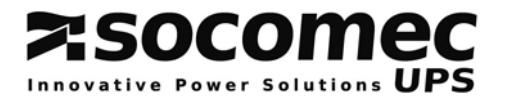

# **5. TABLES JBUS/MODBUS EN SYSTEME PARALLELE**

## *Rappel*

En système parallèle il n'y a qu'une seule interface JBUS/MODBUS. L'accès aux informations propres à S chaque module ou unité d'ASI est déterminé par les adresses JBUS/MODBUS, indiquées dans les 2 tableaux ci-dessous.Il n'y a pas de lien entre le numéro d'esclave JBUS/MODBUS et le numéro de module ou l'unité d'ASI interrogée.

L'interface se trouve dans le '*com-slots*' de l'armoire commune (AC) dans le cas d'une installation avec bypass centralisé, ou dans le '*com-slots*' de l'unité d'ASI 1 pour une installation modulaire (figure ci-dessous).

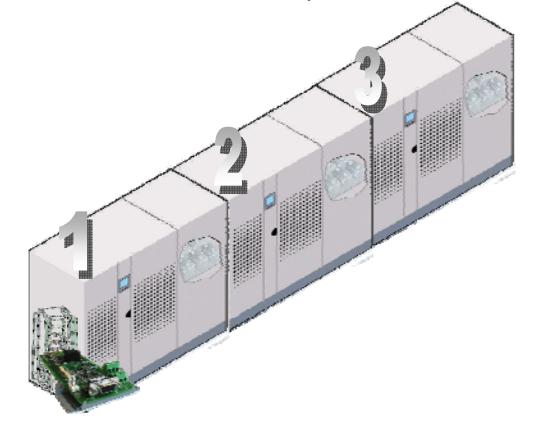

## *Principe de lecture :*

Les tables d'identification, d'états et d'alarmes doivent être lues intégralement (adresse de départ et longueur de la table).

La table de mesures peut être adressée mot par mot ou pas groupe de mots, mais sans dépasser la taille de la table (de 0x60 à 0x8F).

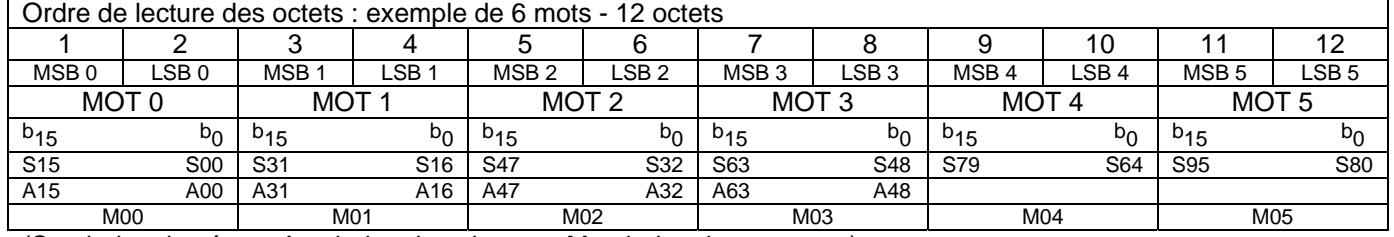

#### *Rappel de l'ordre de lecture des données :*

(Snn index des états, Ann index des alarmes, Mnn index des mesures)

### *Configuration de la liaison JBUS/MODBUS*

La configuration se fait sur le tableau de contrôle ou l'écran graphique tactile de l'Armoire Commune, ou de l'unité d'ASI 1.

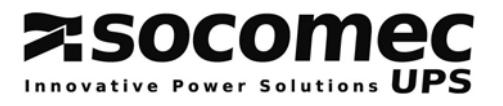

# **Tableau des tables JBUS en système parallèle avec by-pass centralisé (AC)**

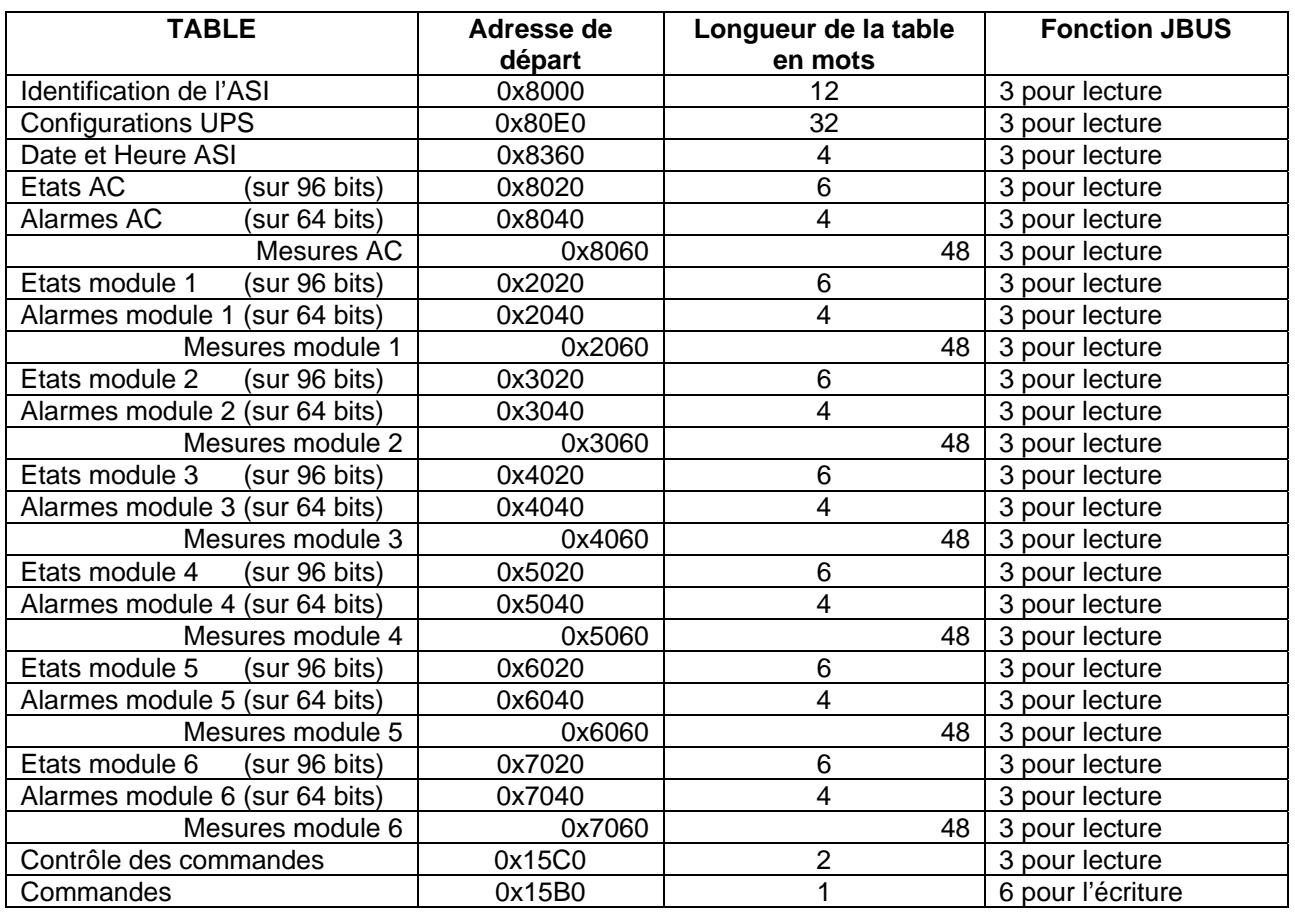

# **Tableau des tables JBUS en système parallèle modulaire**

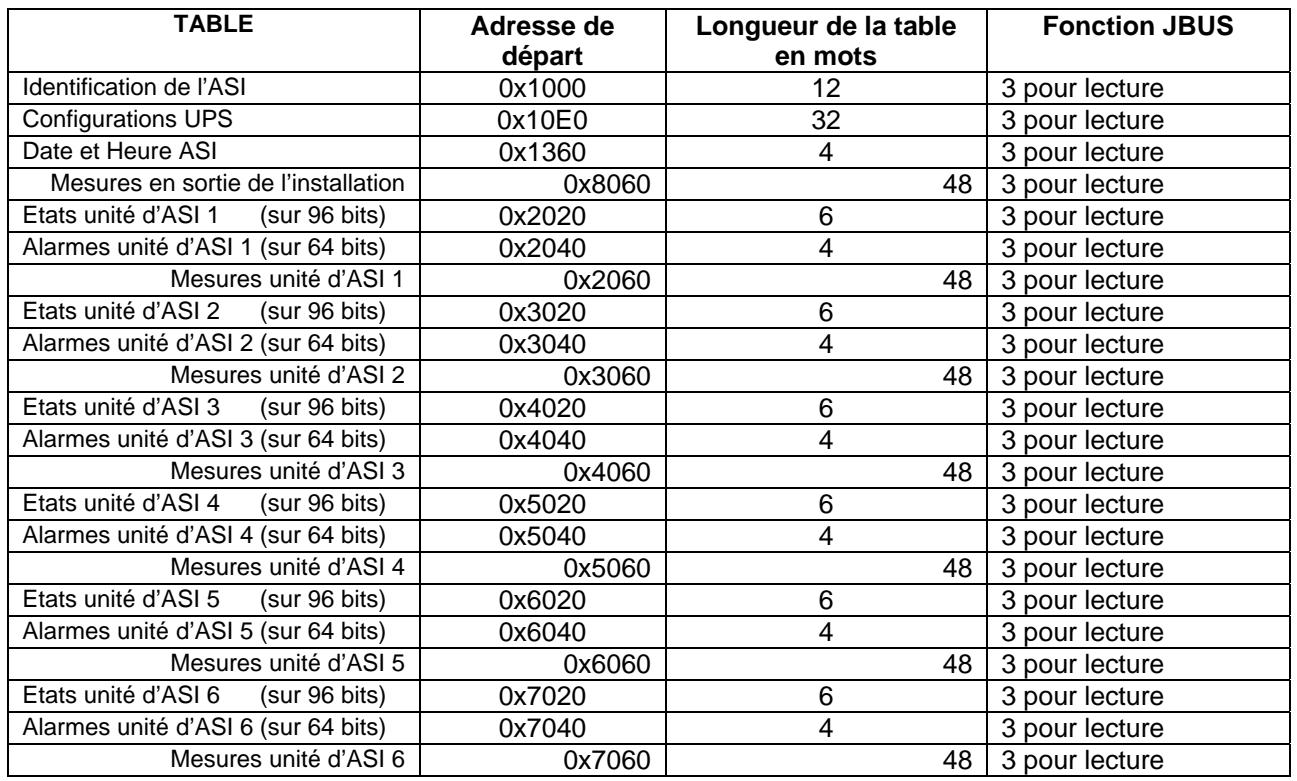

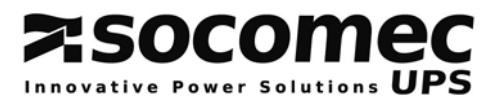

# **5.1. IDENTIFICATION DE L'ASI : Adresse de départ 0x1000 ou 0x8000, lecture de 12 mots**

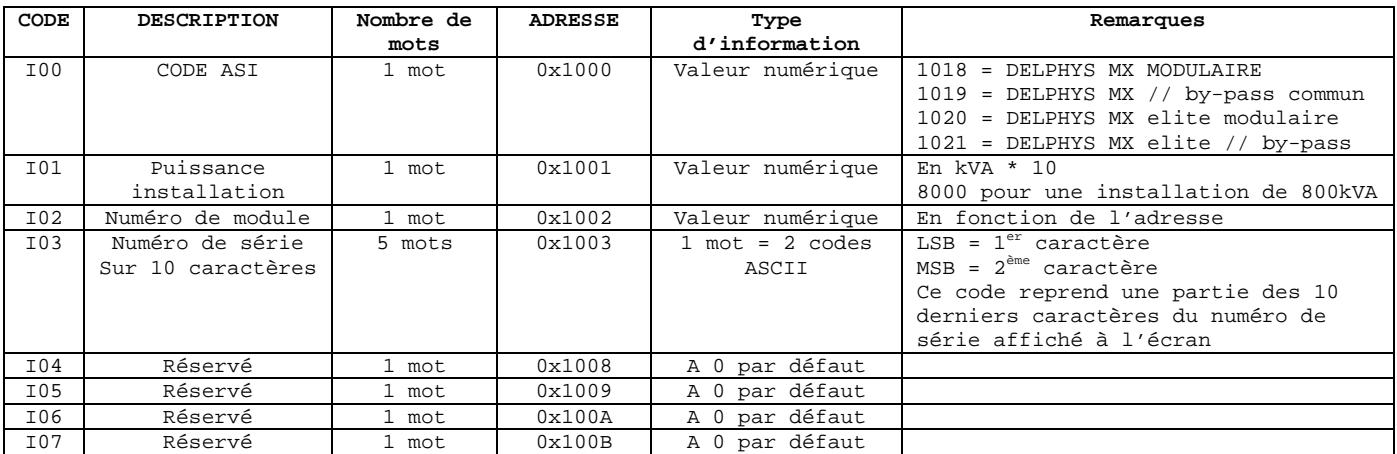

# **5.2. DATE & HEURE DE L'ASI : Adresse de départ 0x1360 ou 0x8360, lecture de 4 mots**

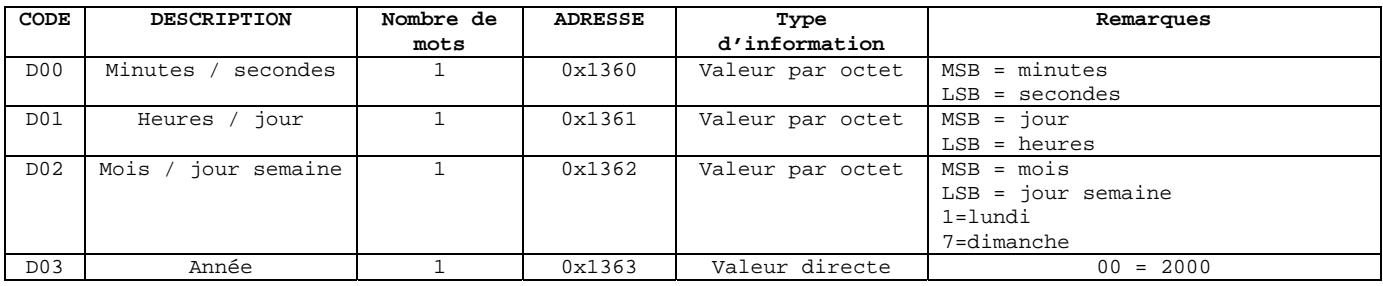

# *5.3. CONFIGURATION ASI : Adresse de départ 0x10E0 ou 0x80E0, lecture de 32 mots*

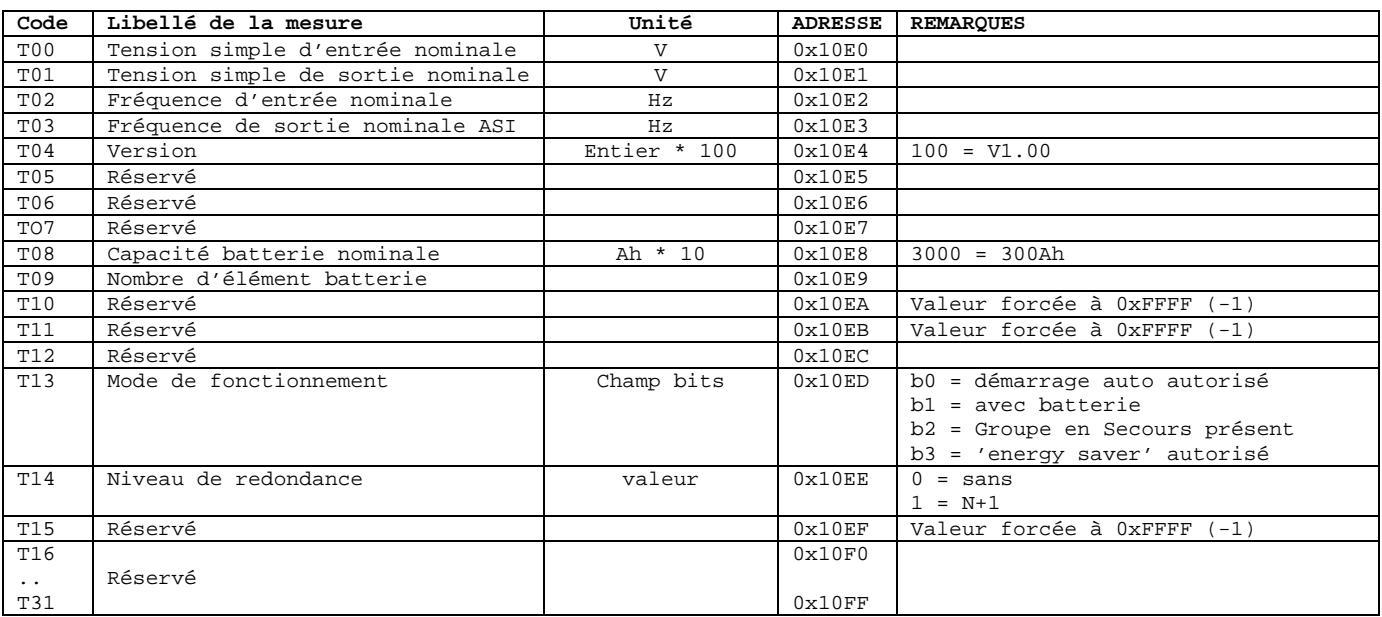

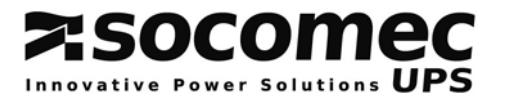

## *Remarques préliminaires*

Dans la suite des tables des adresses JBUS/MODBUS, seul l'octet de poids faible (adresse basse) est mentionné, sachant l'octet de poids fort de l'adresse dépend du numéro de module ou d'unité d'ASI interrogée.

Un '**X**' dans les colonnes 'AC' (by-pass centralisé), 'Module' ou 'Unité' détermine si les informations sont présentes dans ces équipements (Unité signifie une unité d'ASI dans un système parallèle modulaire). Se référer au §4.4 pour le détail de chaque état.

# *5.4. TABLE DES ETATS : Adresse de départ 0x20, lecture de 6 mots*

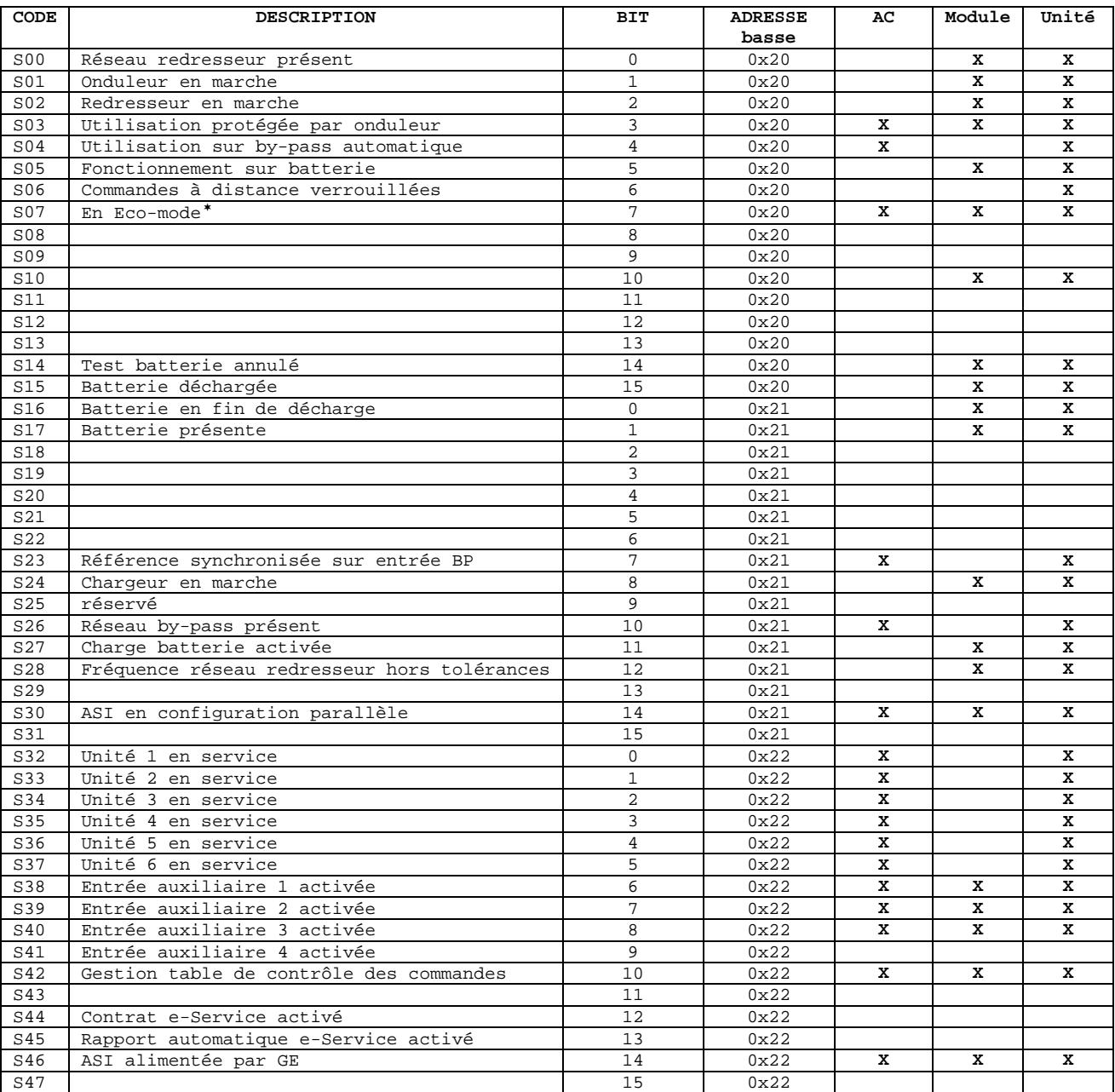

…/…

<span id="page-17-0"></span><sup>\*</sup> Si la fonction est disponible.

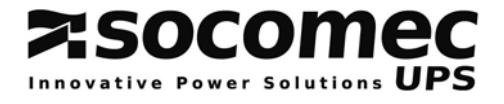

…/…

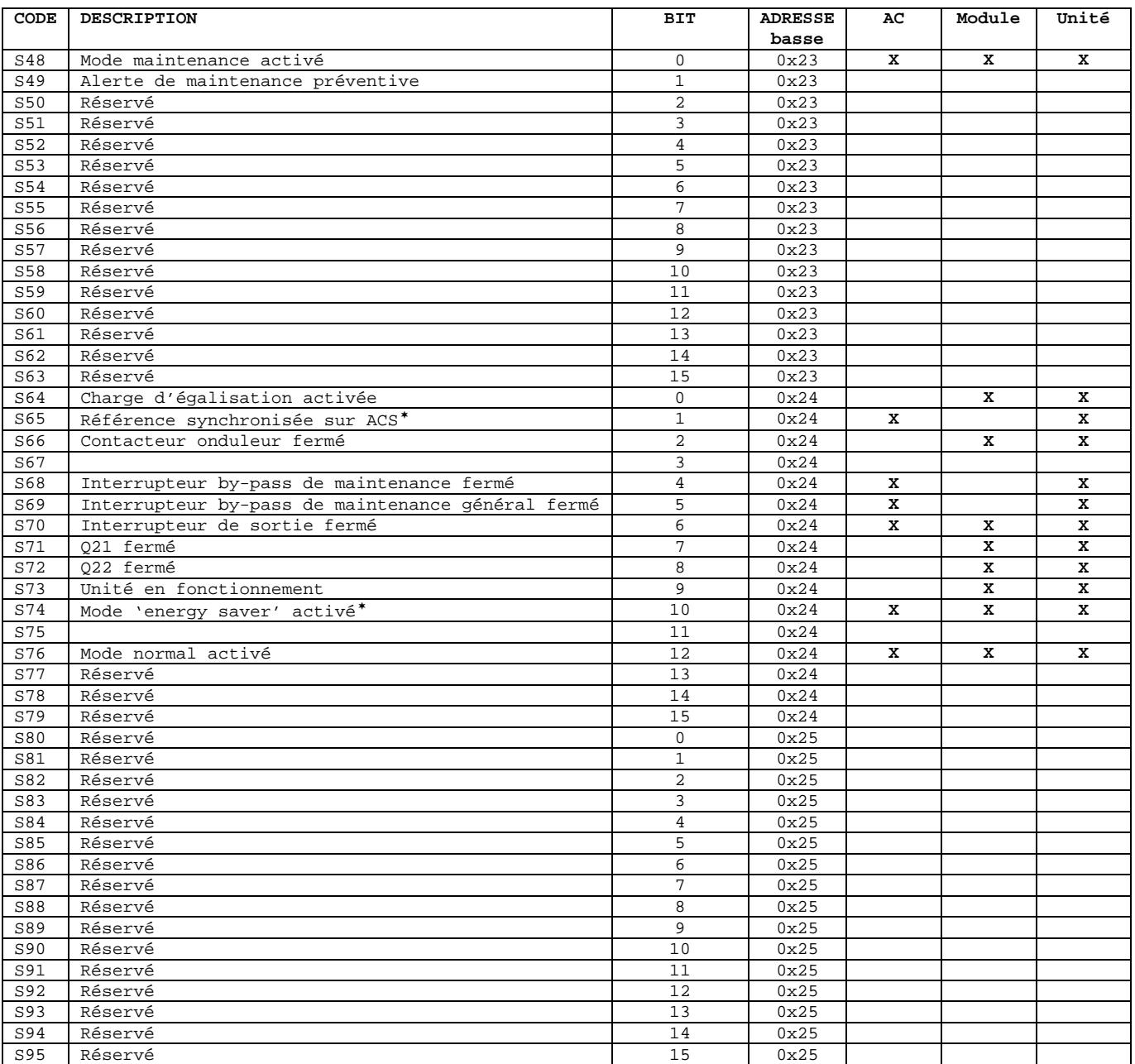

<span id="page-18-1"></span><span id="page-18-0"></span><sup>\*</sup> Si la fonction est disponible

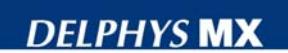

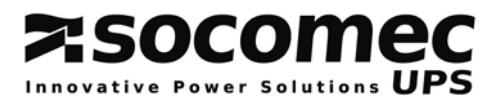

# *5.5. ALARMES: Adresse de départ 0x40, lecture de 4 mots*

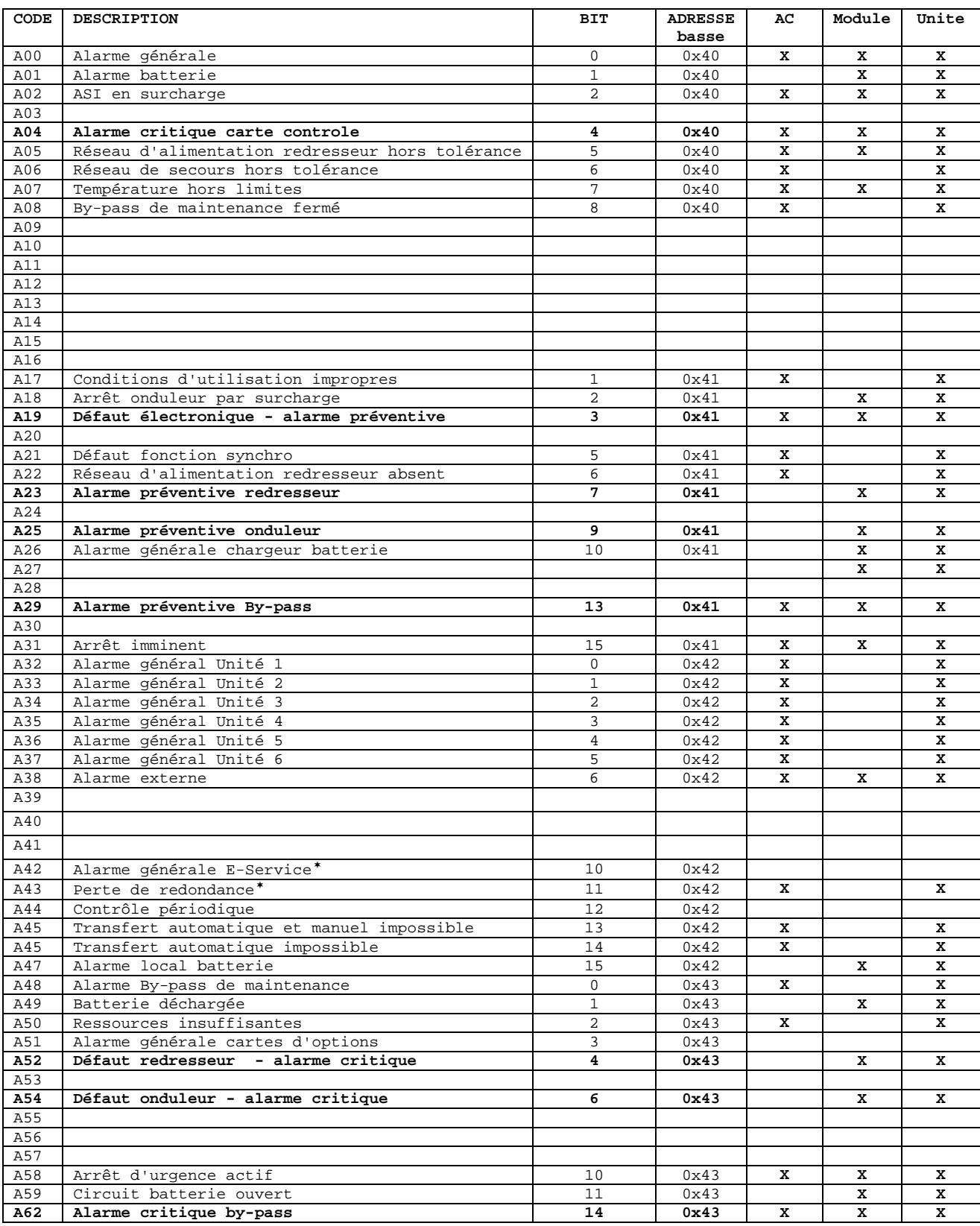

Pour le détails des informations, veuillez vous référez à la table d'une ASI unitaire (§1.5)

<span id="page-19-1"></span><span id="page-19-0"></span><sup>\*</sup> Si la fonction est disponible

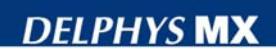

# **Z:SOCOMEC**

# *5.6. MESURES: Adresse de départ 0x60, lecture de 48 mots*

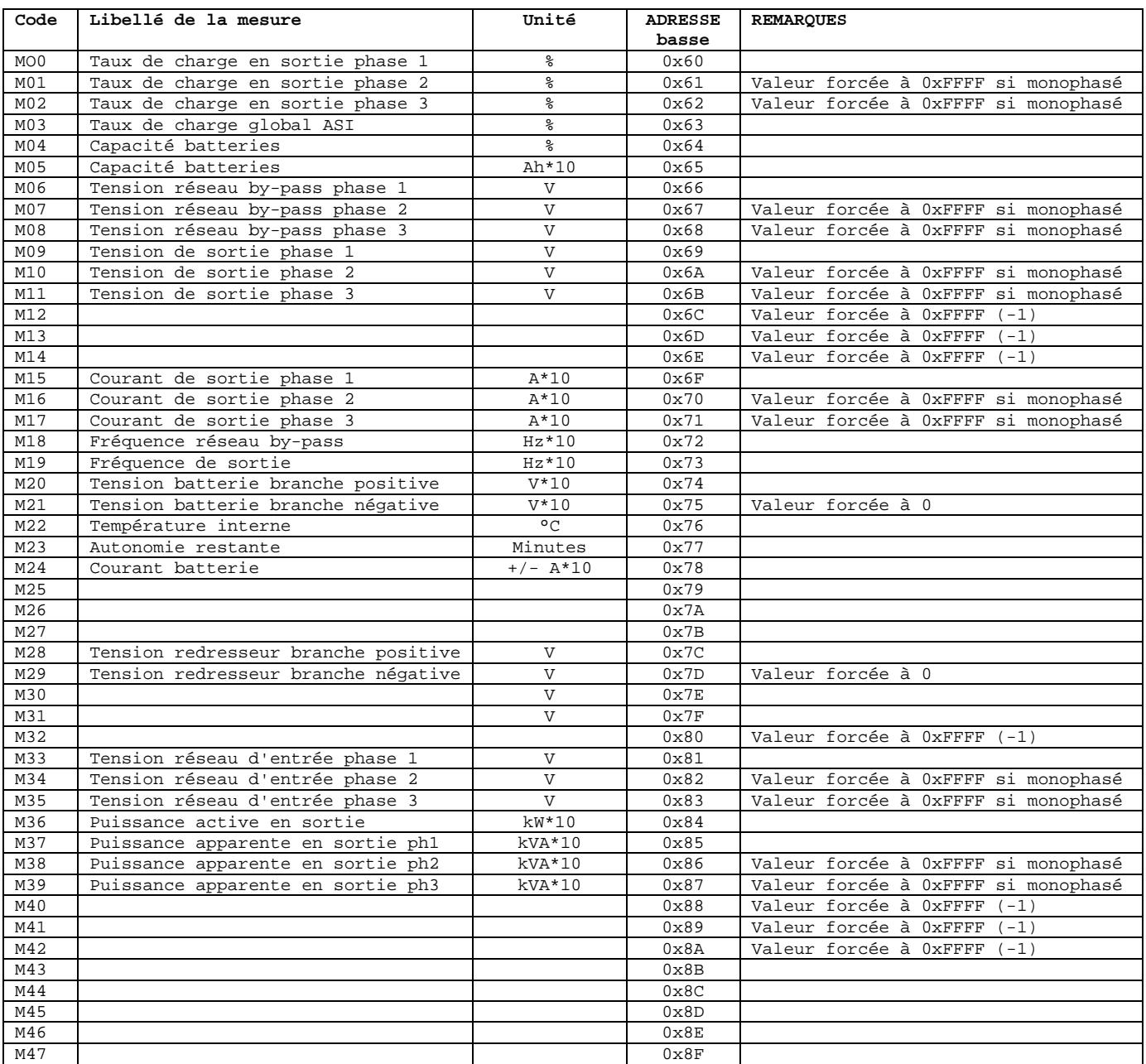

Les mesures du redresseur et de la batterie ne sont pas disponibles dans la table des mesures de l'armoire commune (by-pass commun)

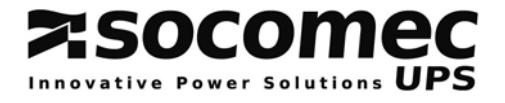

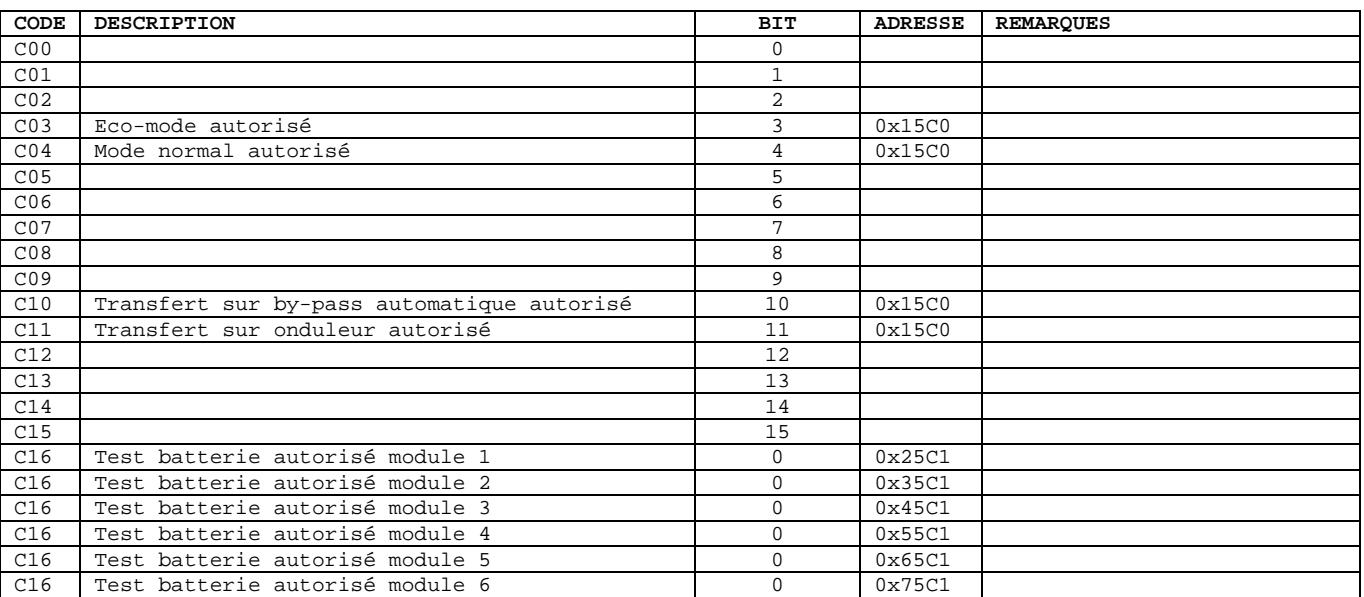

# *5.7. CONTROLE DES COMMANDES: Adresse de départ 0x15C0, lecture de 2 mots*

# *5.8. ENVOI DES COMMANDES VERS L'ASI:Ecriture à l'adresse 0x15B0*

La fonction JBUS/MODBUS 6 est utilisée pour envoyer des commandes vers l'ASI. Avant de pouvoir commander l'ASI, il faut que l'interface série soit paramétré en mode 'distant' via l'interface homme/machine ; les commandes locales au tableau de contrôle ou à l'écran graphique tactile sont alors verrouillées.

La table de contrôle des commandes ci-dessus permet de vérifier si la commande sélectionnée est autorisée ou non. Si la commande est tout de même envoyée à l'ASI alors qu'elle n'est pas autorisée, celle-ci sera ignorée et non exécutée.

Les commandes sont destinées à toute l'installation. C'est pour cette raison que l'adresse 0x15B0 est utilisée. Sauf pour la commande de test batterie qui est propre à chaque module ou unité d'ASI.

Tableau des commandes disponibles

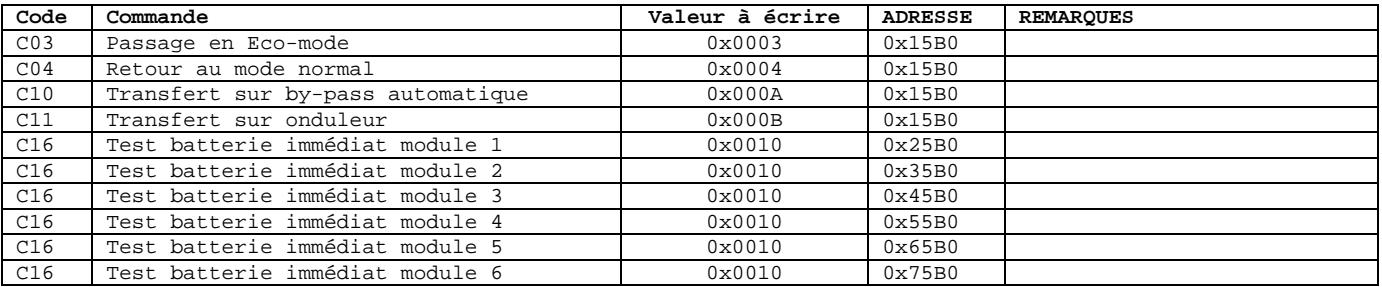

# **ANNEXE : TABLES JBUS/MODBUS PARTICULIERES**

## **Besoins particuliers**

Pour optimiser le dialogue JBUS/MODBUS,*DELPHYS* **MX (ou) MP** est capable d'envoyer une trame complète de TOR (états + alarmes), et une trame complète de mesures. Le mode d'adressage est de type absolue. Il n'y pas de corrélation entre l'adresse de début de table et la taille de celle-ci.

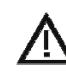

Pour utiliser ce mode particulier, il faut s'assurer que le système hôte (automate ou GTC) puisse interroger des adresses sans vérifier leurs contiguïtés.

## *Tables JBUS/MODBUS particulières*

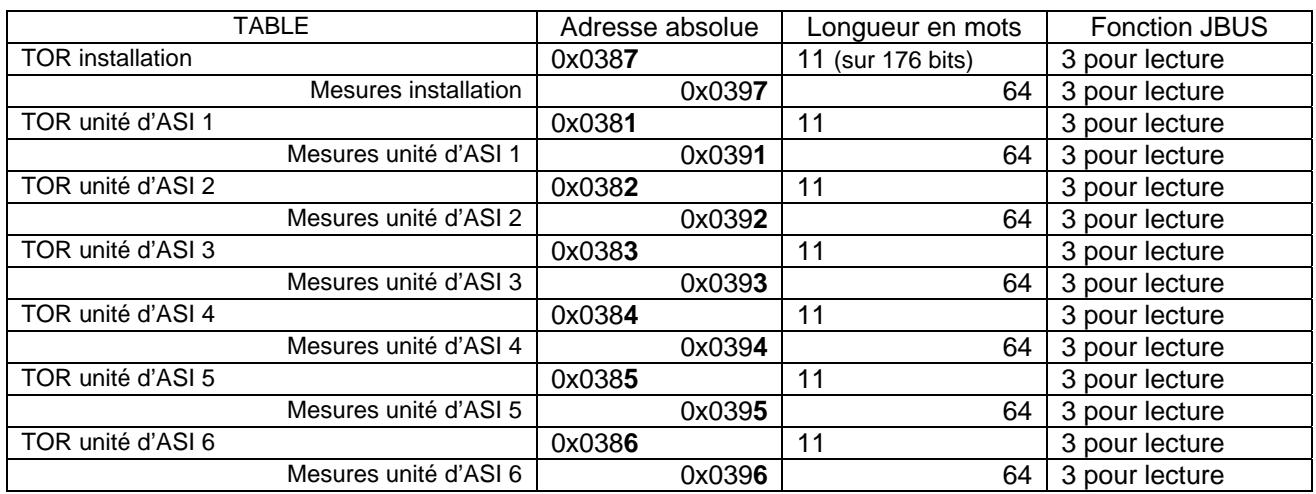

## *Détail des informations*

Les tables d'informations TOR et mesures vous sont communiquées sur simple demande.